CC4302 Sistemas Operativos Profesor: Luis Mateu

- Implementación de un núcleo de Unix
- Espacio de direcciones virtuales
- Peers (contrapartes)
- Relación Unix y nThreads
- Núcleo clásico y moderno
- Los spin-locks

## Núcleos de Unix

- 1970: Primera versión pública de Unix, release 7, Bell Labs de la ATT
- Comienzos de los 80:
	- Unix System V release 3
	- Unix BSD de la Universidad de Berkeley
- Fines de los 80: Sun OS 4 de Sun Microsystems
- Comienzos de los 90: Linux 1

*Son todos núcleos clásicos:*

- Solo para monocore
- Interrupciones inhibidas dentro del núcleo
- No hay dataraces
- 1990: 1er. núcleo moderno, Unix System V rel. 4 multicore, interrupciones en el núcleo, dataces
- Después: Windows NT, Solaris 2 de Sun, Linux 2

## Núcleo de Unix

#### *En modo usuario*

- Segmento sistema inaccesible
- Ciertas instrucciones priveligiadas deshabilitadas como la que inhibe las interrupciones
- *La única forma de pasar a modo sistema es por medio de una interrupción*
- Las llamadas a sistema (open, read, fork, exit) se implementan generando una interrupción
- Stack pointer para modo usuario

#### *En modo sistema*

- Puede ejecutar las instrucciones privilegiadas
- El código, datos y pila vive en el segmento sistema
- Stack pointer para modo sistema

### Espacio de direcciones virtuales

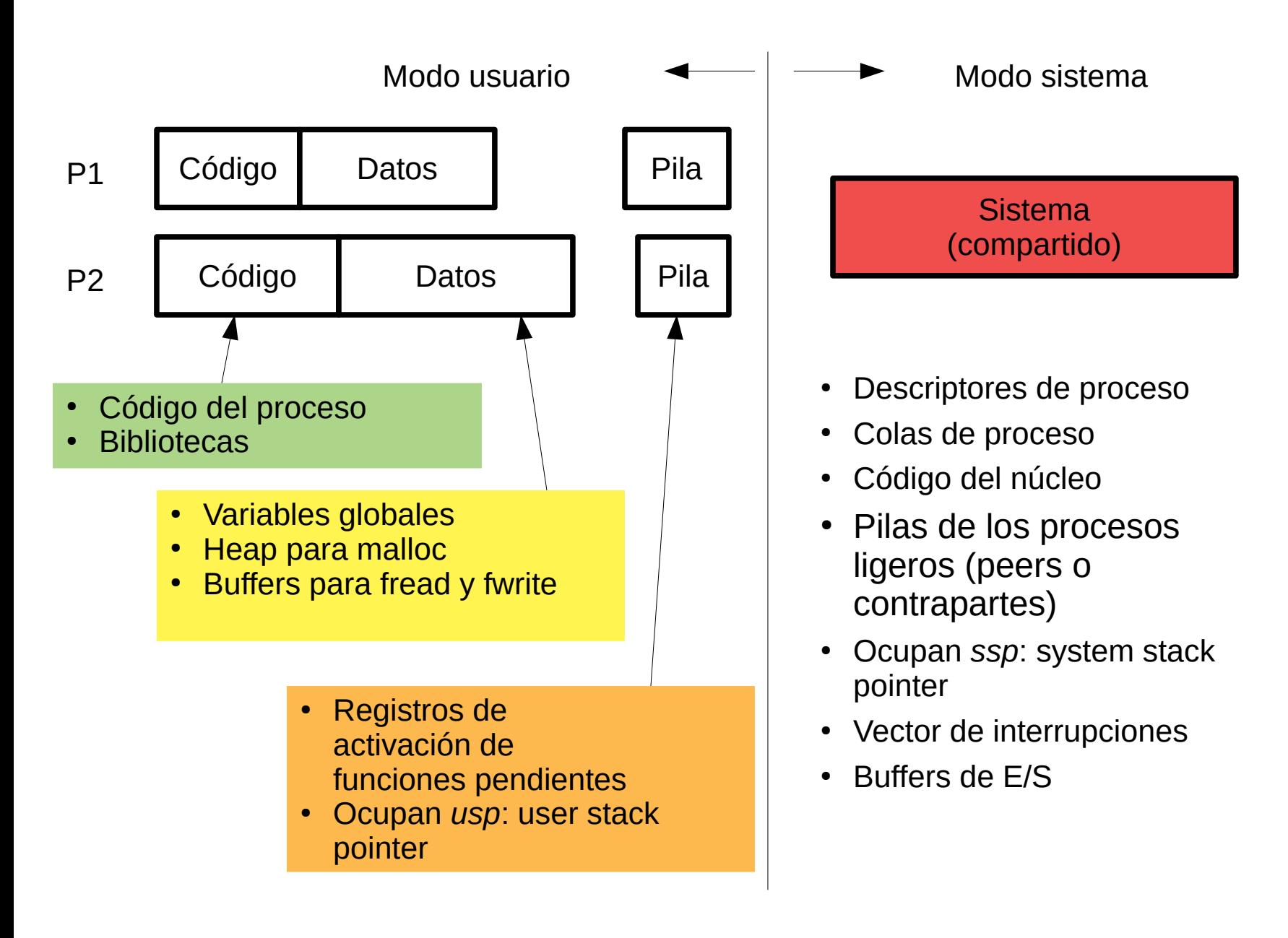

*(hasta que aparecieron Meltdown y Spectre en 2018)*

## Procesos ligeros: *peers*

- Un proceso ligero por cada thread del usuario
- Se denomina *peer* o contraparte
- Atiende las interrupciones que ocurran mientras se ejecuta su contraparte en modo usuario

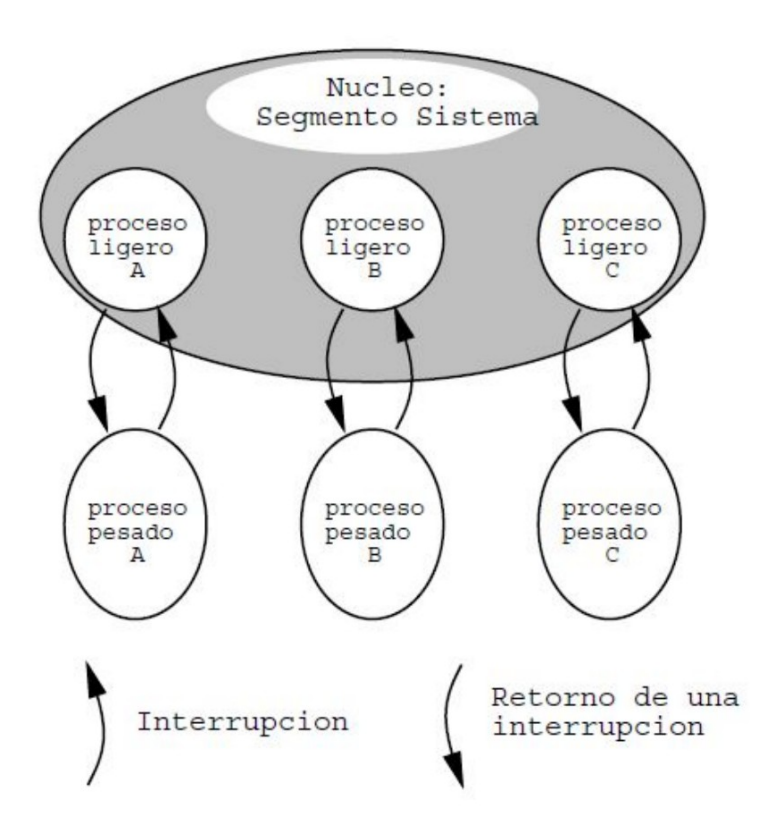

# Relación Unix y nThreads

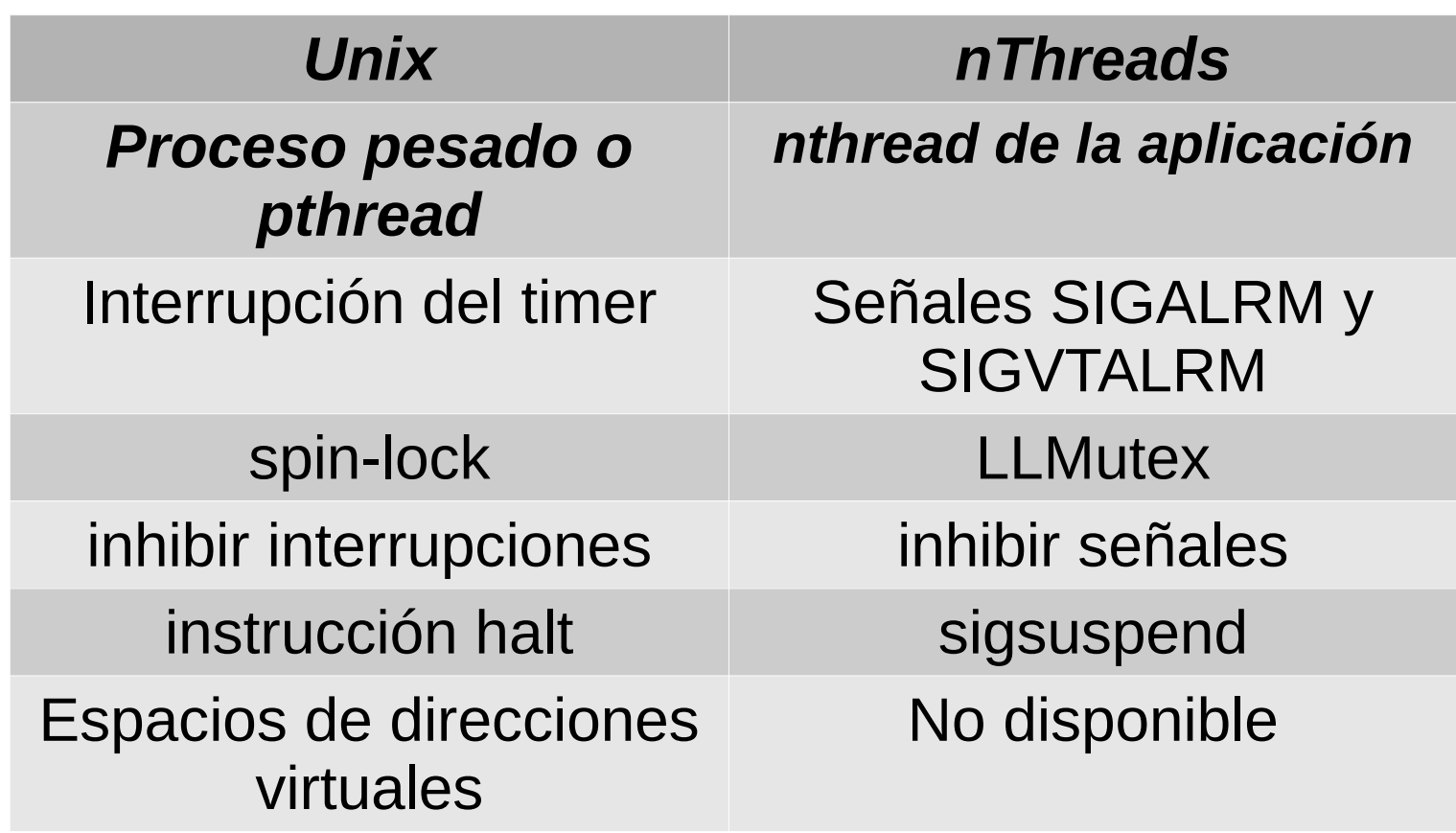

Todos los threads de los procesos pesados se convierten en un proceso ligero dentro del núcleo

- En una llamada a sistema (interrupción)
- Una interrupción de un dispositivo

 $\rightarrow$  La implementación de un núcleo de Unix es similar a la de nThreads

## Unix en multiprocesadores

- Varios cores físicos, cada uno con su propia memoria cache, pero compartiendo la memoria principal y los dispositivos
- Un proceso pesado es un computador virtual en el que múltiples cores virtuales (los threads) comparten la memoria (el espacio de direcciones virtuales)
- Los *pthreads* aparecen recién en ~ 2005, con la aparición de los primeros chips multicores para computadores personales

#### **Scheduling**

- Un cronómetro regresivo físico por core
- Cola de procesos ready compartida por todos los cores
- ¿Y si 2 cores extraen un proceso al mismo tiempo? **Datarace**
- Exclusión mutua: inhibir las interrupciones no es suficiente

### Estrategias de implementación

- Núcleo clásico: Se admite un solo core trabajando dentro del núcleo
	- Ventaja: fácil de implementar en un núcleo clásico
	- Desventaja: no hay paralelismo en el núcleo
- Núcleo moderno de Unix: se garantiza la exclusión mutua a nivel de cada estructura de datos compartida en el núcleo
	- Ventaja: sí hay paralelismo en el núcleo
	- Desventaja: mucho, mucho más complejo
	- Problema: ¿Cómo se implementa la exclusión mutua?
- Solución: spin locks
	- Es un semáforo binario que se implementa con busywaiting

### Implementación incorrecta de spin-locks

```
void spinLock(int *plock) {
   while (*plock==CLOSED)
     ; // ¡Incorrecta!
   *plock=CLOSED;
}
void spinUnlock(int *plock) {
   *plock= OPEN;
}
```
- Se necesita ayuda del hardware para poder implementar correctamente un spin-lock
- Todo los procesadores poseen una instrucción swap que intercambia *atómicamente* el valor almacenado en un registro por el valor almacenado en una dirección de memoria.

### La instrucción swap

En assembler: swap [ *R1* ], *R2*

- R1 contiene la dirección de entero en memoria
- Ese entero puede contener OPEN o CLOSED
- R2 contiene el valor CLOSED
- Swap intercambia los valores almacenados en R2 y el entero en memoria
- Si el entero en memoria contenía OPEN, queda en CLOSED y R2 queda en OPEN
- Considere una función *swap* que hace lo mismo que esta otra función *swap* escrita en C:

```
int swap(int *psl, int val) {
    int ret= *psl;
    *psl= val;
    return ret;
}
```
• Pero está escrita en assembler para usar la instrucción de máquina swap y por lo tanto **es atómica**

#### Implementación ineficiente de spin-locks

```
void spinLock(int *psl) {
   while (swap(psl, CLOSED)==CLOSED)
\ddot{i}}
void spinUnlock(int *psl) {
   *psl= OPEN;
}
```
- Esta implementación es correcta
- Pero ineficiente porque puede producir exceso de tráfico en el bus de datos que es compartido por todos los procesadores para comunicarse entre sí y para llegar a la memoria
- No hay problema si se pide el spin-lock y está libre
- Tampoco hay problema si un solo procesador pide el spin-lock que está siendo ocupado por otro procesador
- El procesador en espera hará busy-waiting llamando a swap hasta que se invoque *spinUnlock*
- El acceso a la memoria de *swap* ocurrirá en la memoria cache del procesador en espera, sin interferir con la ejecución de otros procesadores